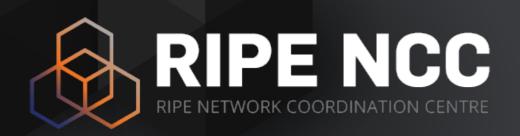

# **BGP Routing Security: Update and Stats**

Alvaro Vives RIPE NCC

**ESNOG 29 I 19 May 2023** 

#### What is the RIPE NCC?

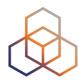

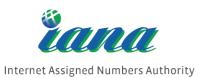

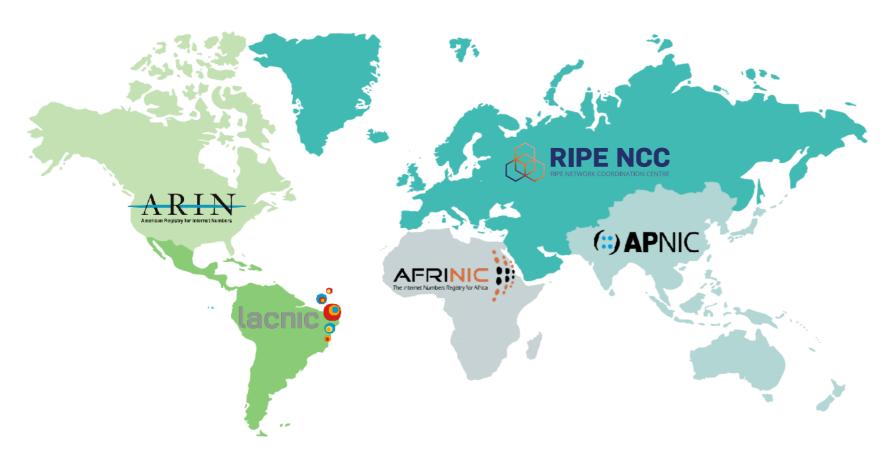

#### RIR = Regional Internet Registry

- Not-for-profit organisation
- Funded by membership fees
- Policies developed by regional communities
- Neutral, impartial, open, and transparent

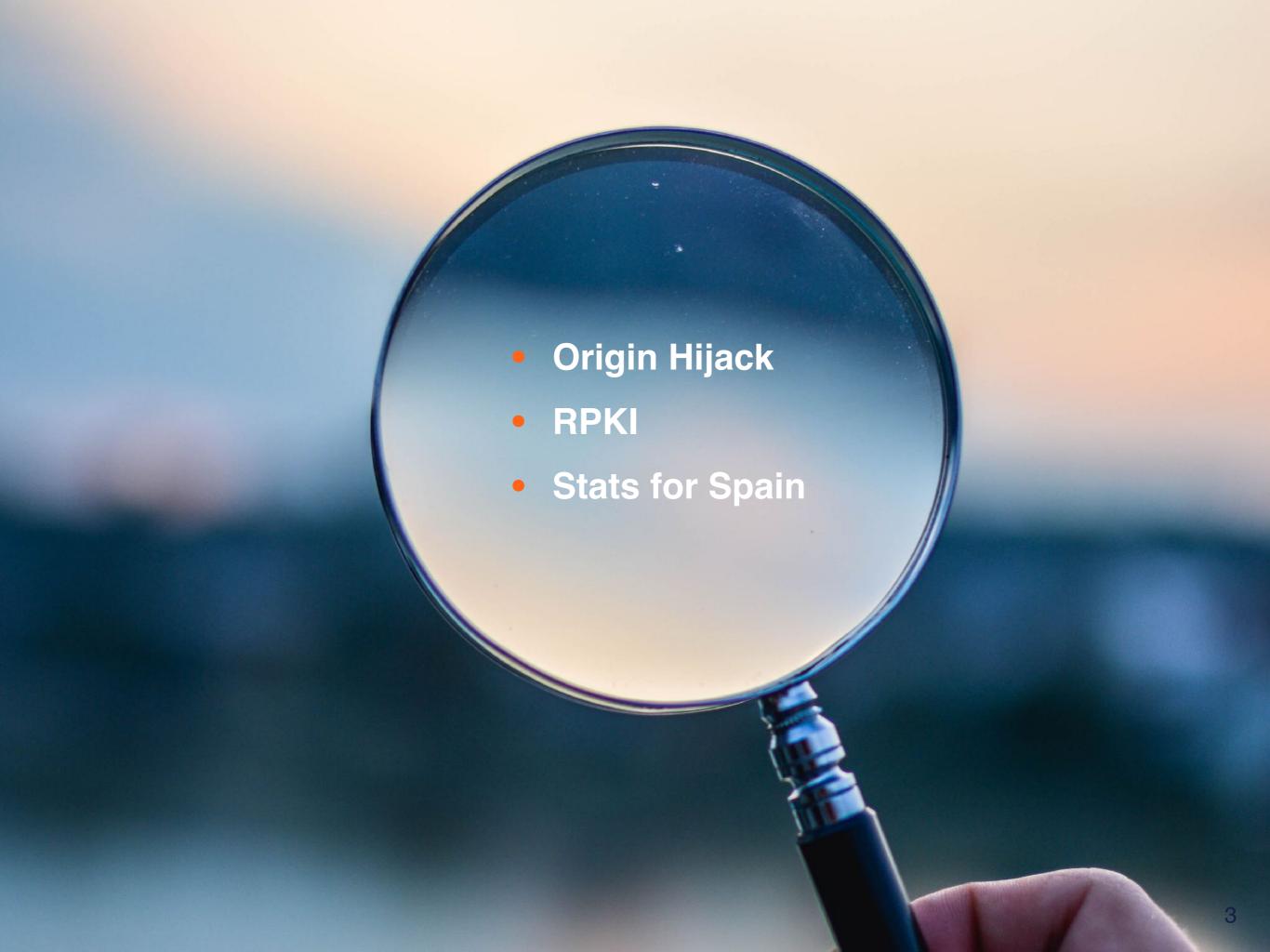

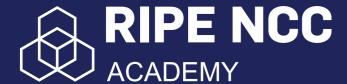

#### **BGP Security E-learning Course**

- Free online course
- Interactive, you can study at your own pace
- Practical lab environment and activities

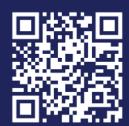

academy.ripe.net/bgp-security/

# My network - AS100 Router connect pop out

3-vtvshl@:lxc\*

"ubuntu-focal" 15:01 24-Aug-22

## April 2018: Amazon-MyEtherWallet

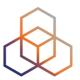

- BGP hijack of Amazon DNS
- How did it happen?
- Why? To steal cryptocurrency

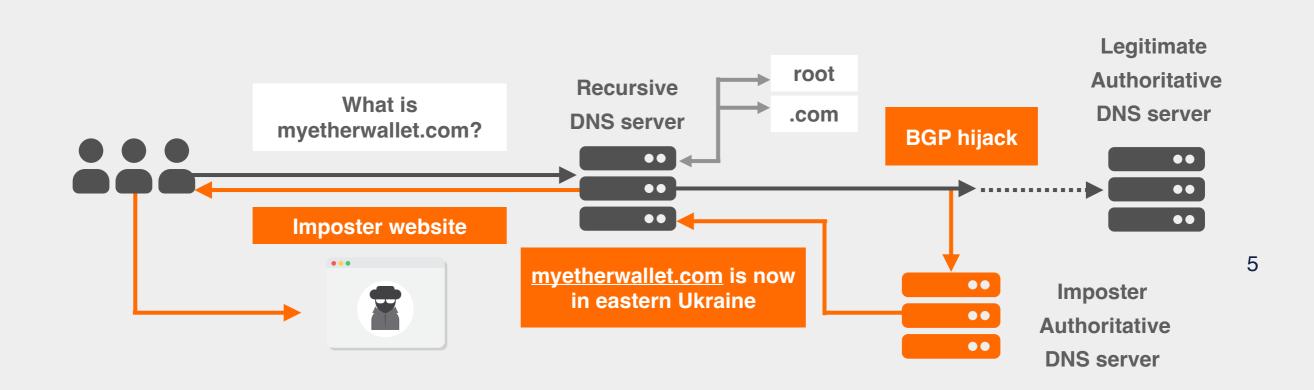

## Origin Hijack: Same Prefix

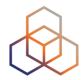

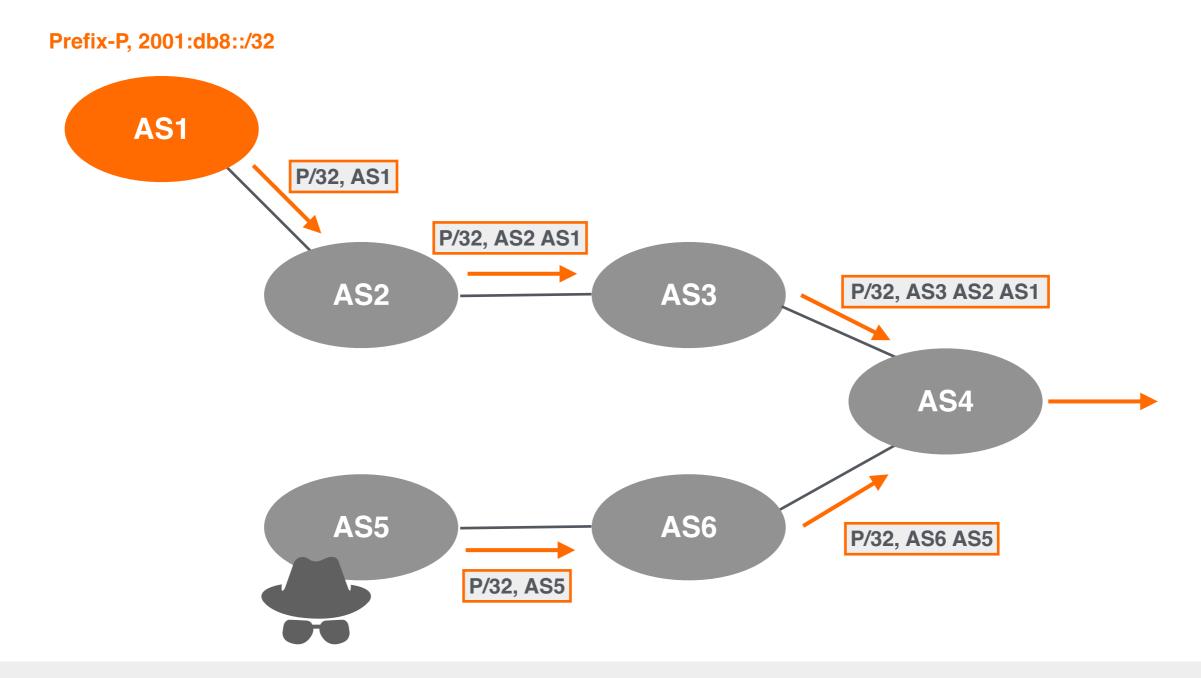

This is a local hijack!

Only some networks are affected based on BGP path selection process.

## Origin Hijack: More Specific Prefix

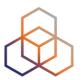

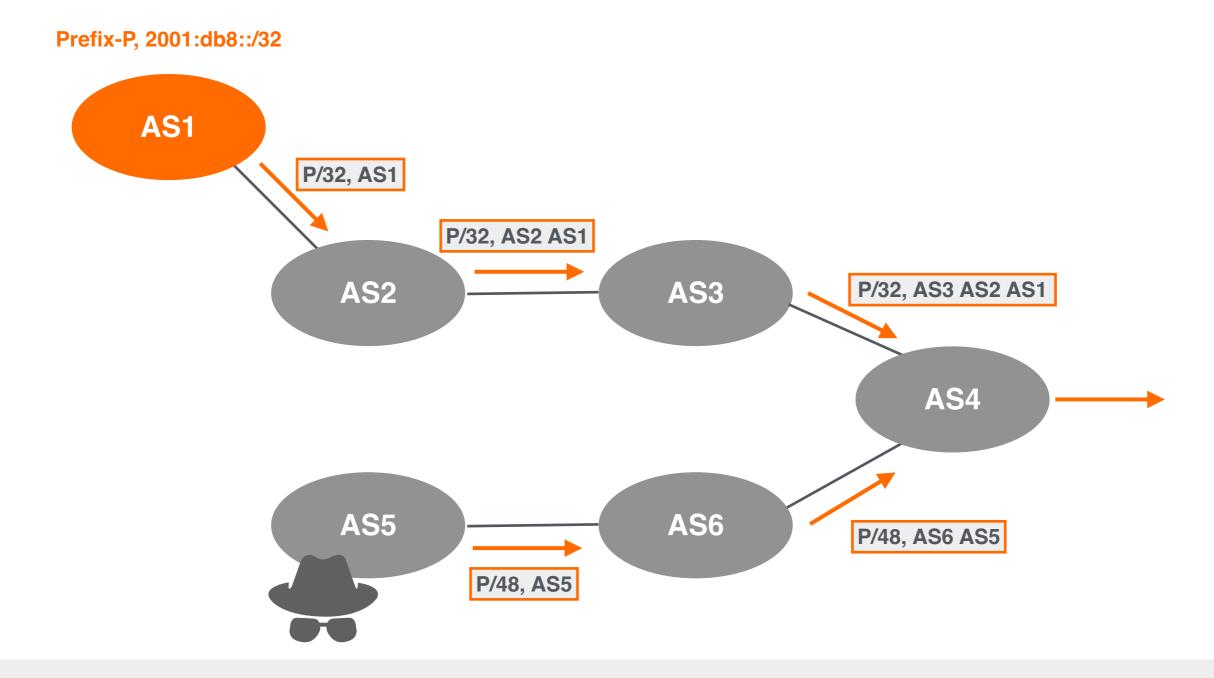

This is a global hijack!

All traffic for more specific will be forwarded to the attacker's network network.

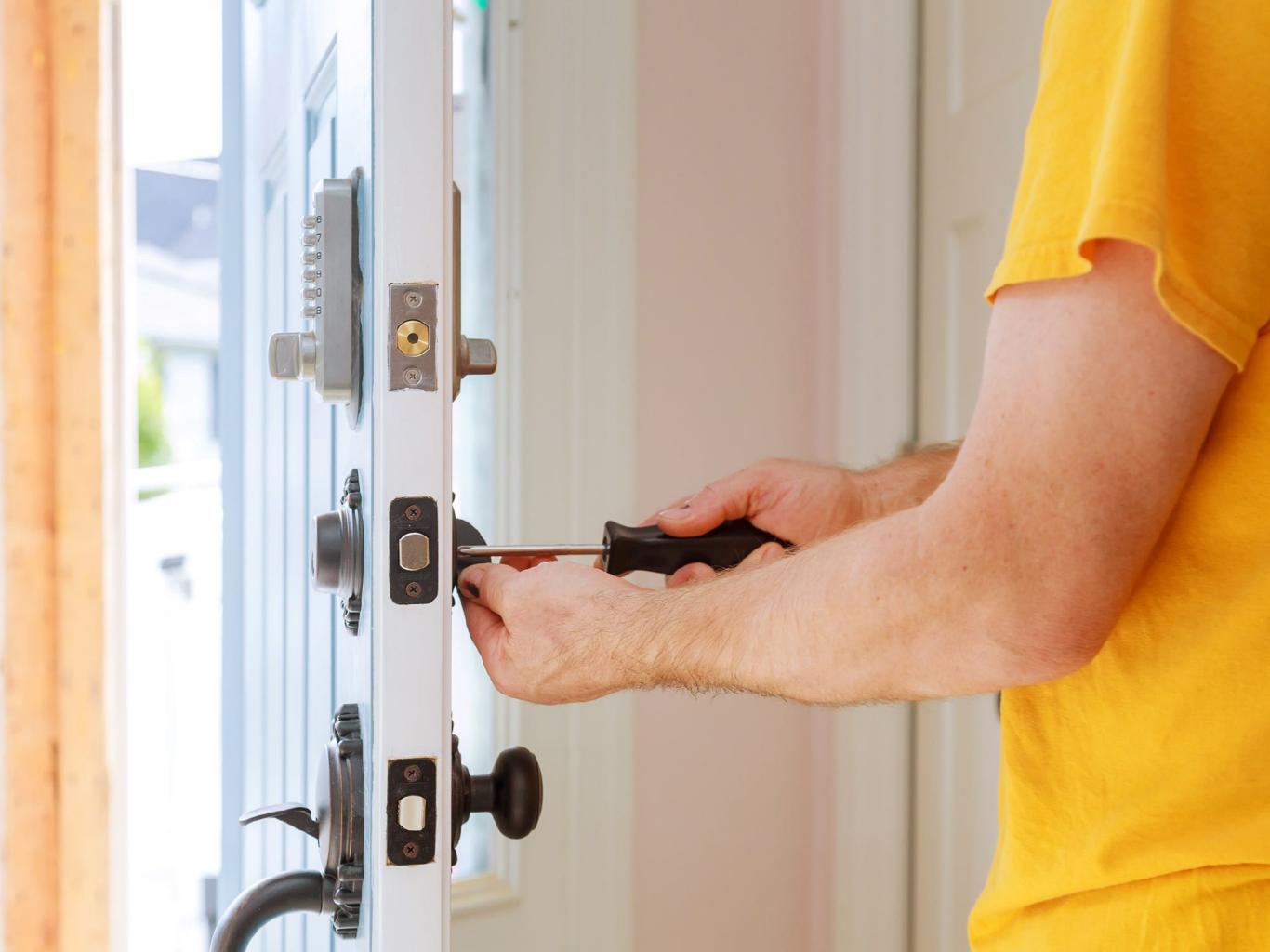

#### What is RPKI?

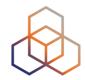

- A security framework using Public Key Infrastructure and Resource certification (X.509 PKI certificates) for BGP route origin validation (ROV)
- Allows resource (IPs) holders to prove ownership, and create authorisations (ROAs)
- ASNs can use ROAs to validate the origin of BGP announcements
  - Is the originating ASN authorised to originate a particular prefix?

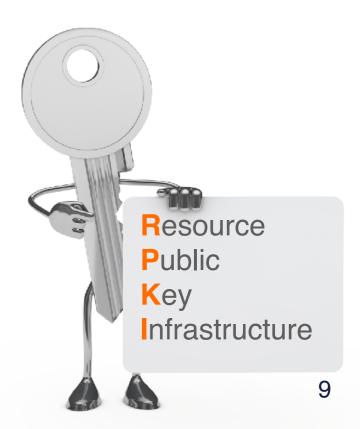

#### How does it work?

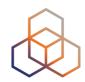

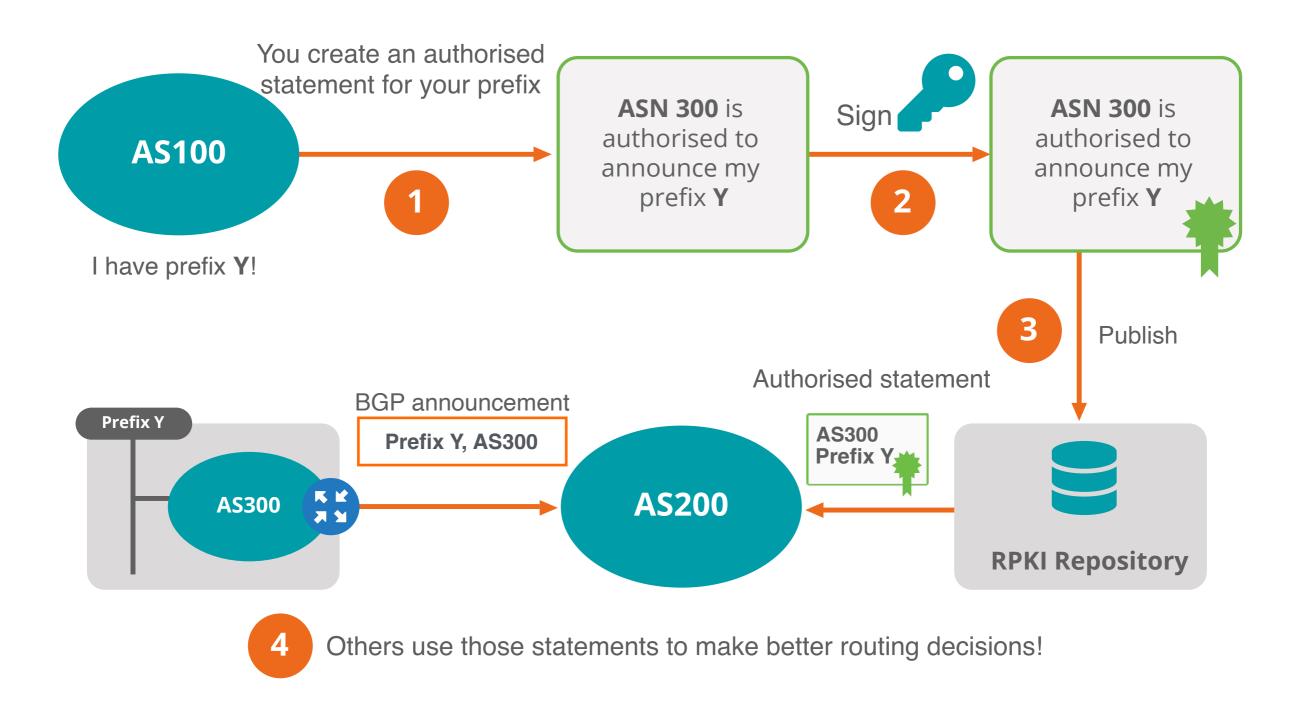

#### **Elements of RPKI**

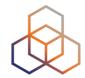

RPKI system consists of two parts...

#### SIGNING

**Create ROAs for your prefixes** in the RPKI system

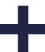

#### **VALIDATION**

Verify the information provided by others

#### **Trust in RPKI**

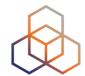

**End** 

**Users** 

End

**Users** 

- RPKI relies on five RIRs as Trust Anchors
- Certificate structure follows the RIR hierarchy
- RIRs issue certificates to resource holders

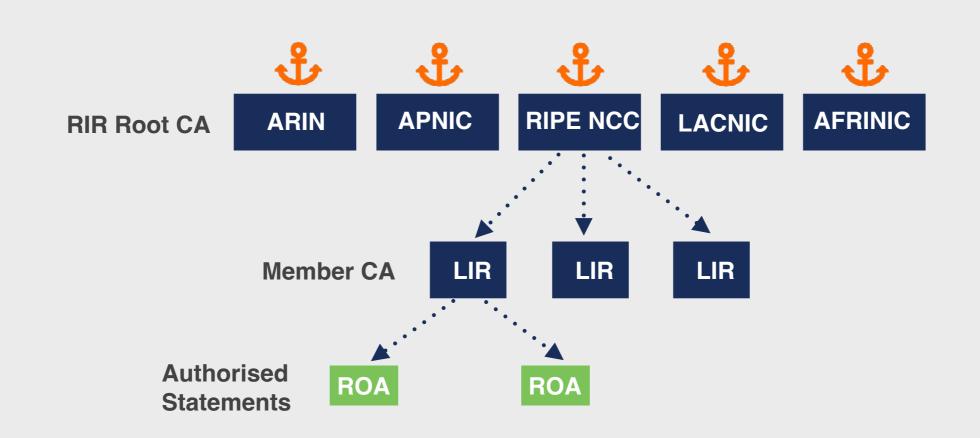

#### **RPKI Chain of Trust**

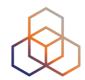

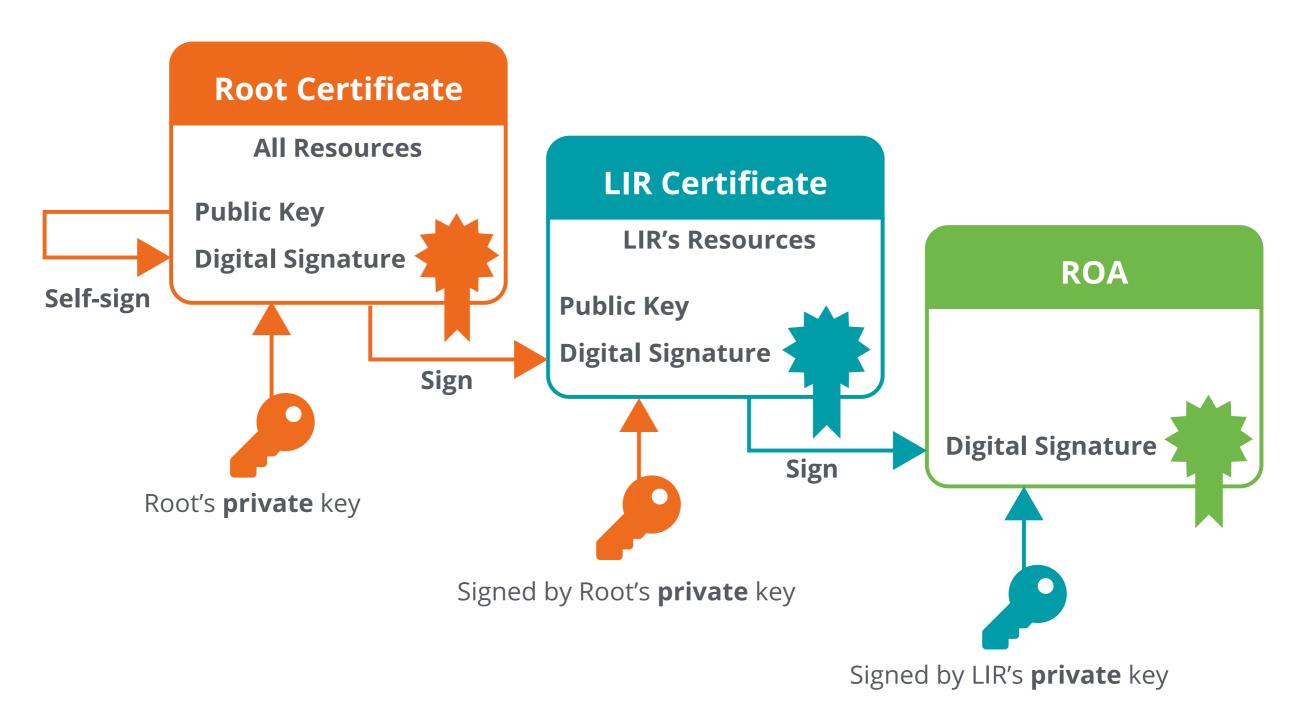

#### What are ROAs?

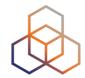

- An authorised statement created by the resource holder
- States that a certain prefix can be originated by a certain AS
- LIRs can create ROAs for their resources
- Multiple ROAs can exist for the same prefix
- ROAs can overlap

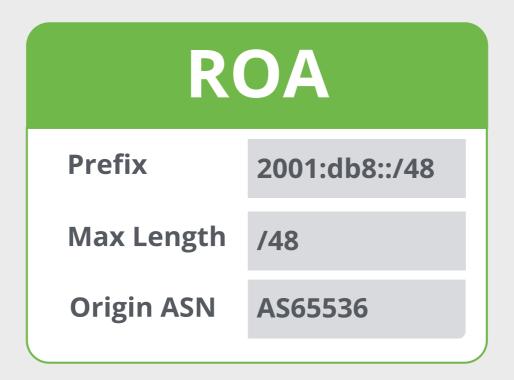

#### How to create a ROA?

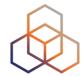

- Login to LIR Portal (<u>my.ripe.net</u>)
- Go to the RPKI Dashboard
- Choose which RPKI model to use

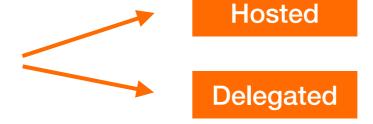

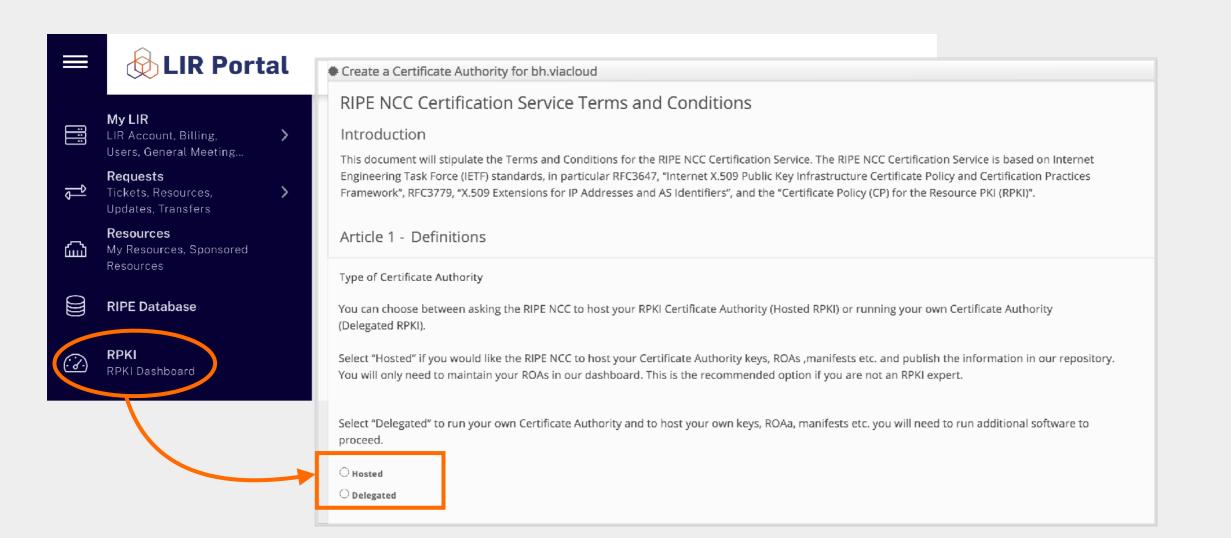

#### **Hosted RPKI**

- ROAs are created and published using the RIR's member portal
- RIR hosts a CA (Certification Authority) for LIRs and signs all ROAs
- Automated signing and key rollovers

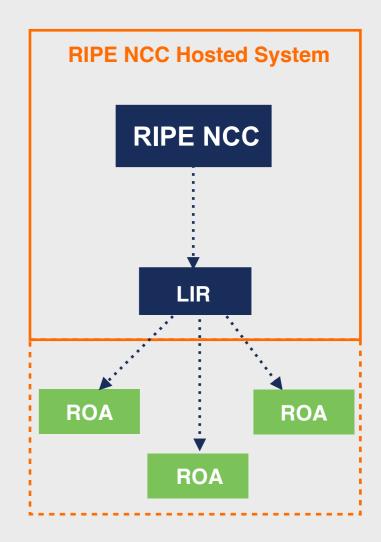

#### **Delegated RPKI**

- Each LIR manages its part of the RPKI system
  - Runs its own CA as a child of the RIR
  - Manages keys/key rollovers
  - Creates, signs and publishes ROAs

- Certificate Authority (CA) Software
  - Krill (NLnet Labs)
  - rpkid (Dragon Research Labs)

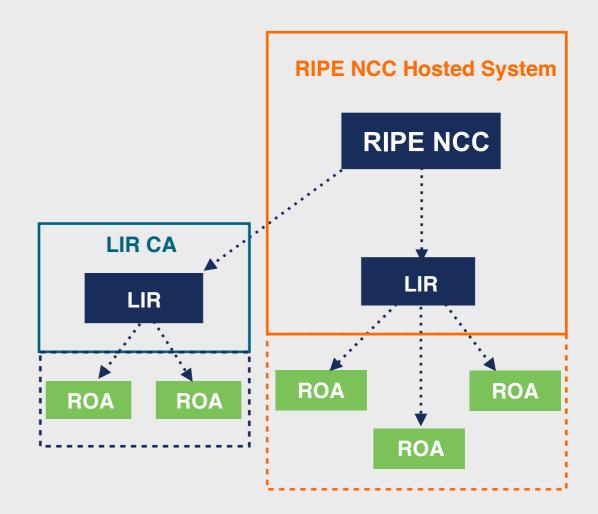

#### **Publication as a Service**

NEW!

- In-between Hosted and Delegated
  - Runs its own CA as a child of the RIR
  - Manages keys/key rollovers and ROAs
  - Maintain key pairs and objects and send them to RIR
  - RIR publishes ROAs on behalf of LIR

- Also APNIC, ARIN, RIPE NCC, NIRs
- AKA "Publication in parent" or "Hybrid RPKI"

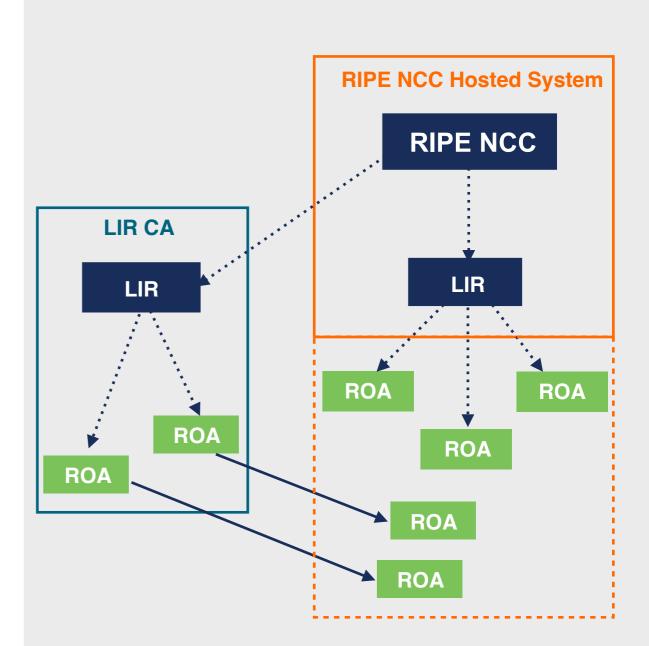

#### **Elements of RPKI**

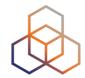

RPKI system consists of two parts...

#### SIGNING

Create ROAs for your prefixes in the RPKI system

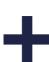

#### **VALIDATION**

Verify the information provided by others

#### **RPKI Validation**

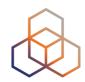

- Verifying the information provided by others
  - Proves holdership through a public key and certificate infrastructure
- In order to validate RPKI data, you need to ...
  - install a validator software locally in your network
- Goal is to validate the "origin of BGP announcements"
  - Known as BGP Origin Validation (BGP OV) or Route Origin Validation (ROV)

#### **RPKI Validator**

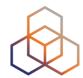

- Connects to RPKI repositories via rsync or RRDP protocol
- Uses TALs to connect to the repositories and download ROAs
- Validates chain of trust for all ROAs and associated CAs
- Creates a local "validated cache" with all the valid ROAs

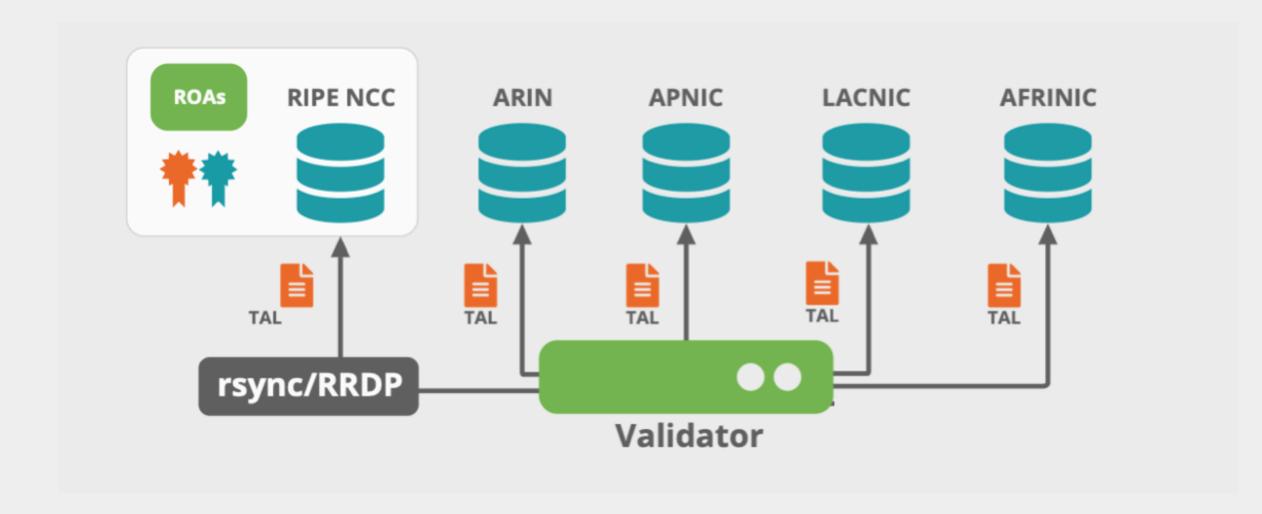

#### **ROA Validation Process**

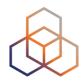

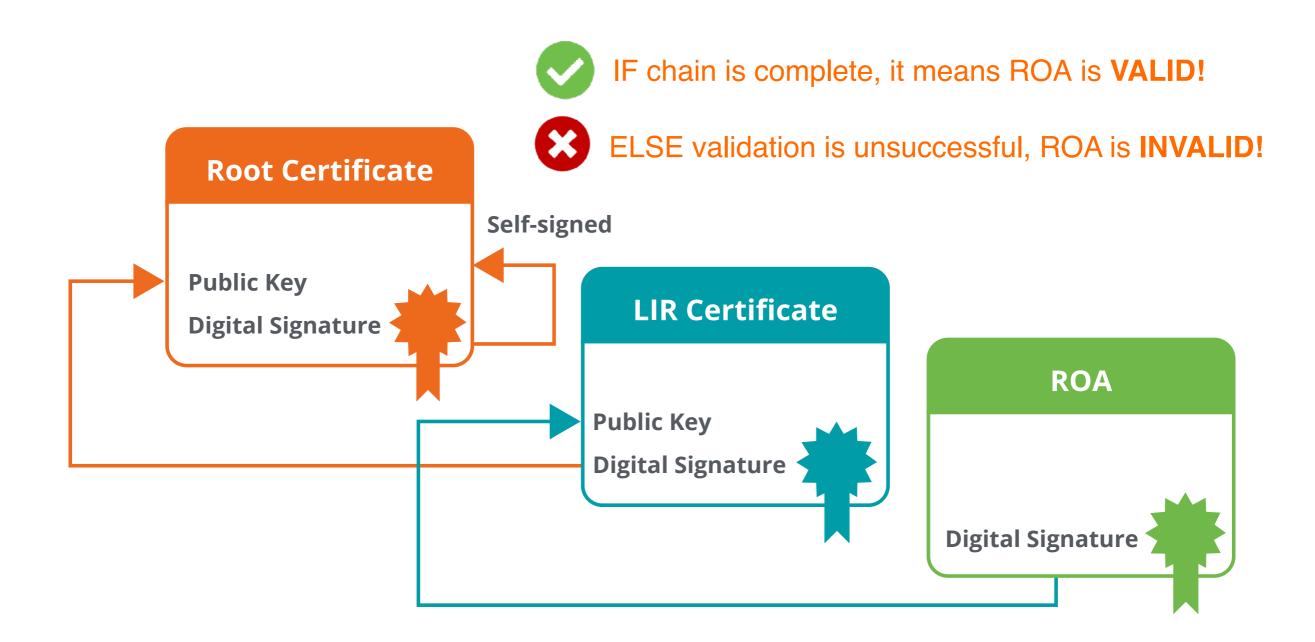

#### Valid ROAs Are Sent to the Router!

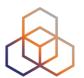

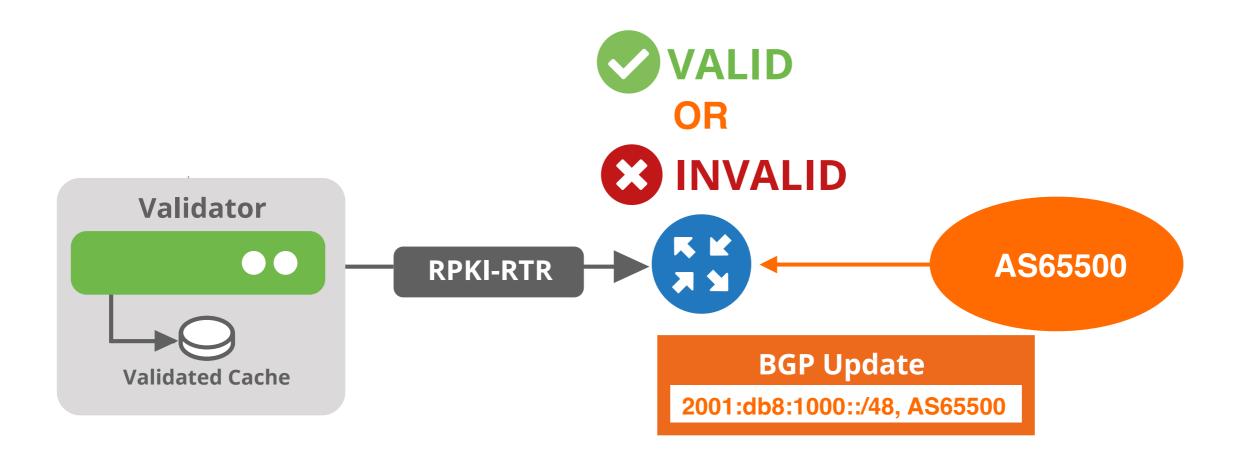

Router uses this information to make better routing decisions!

## What's New?

#### **RPKI Validators are Mature**

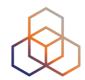

- Much better than 5 years ago
- Installation, configuration, documentation is way better
- Big research work on vulnerabilities in 2021
  - Multiple fixes in all validators, mostly addressing potential DoS attacks
  - Source: <a href="https://arxiv.org/pdf/2203.00993.pdf">https://arxiv.org/pdf/2203.00993.pdf</a>

#### **Run Different Validators**

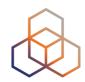

| Validator   | Number (13/5/23) | %   |
|-------------|------------------|-----|
| Routinator  | 2297             | 79% |
| rpki-client | 253              | 9%  |
| OctoRPKI    | 181              | 6%  |
| FORT        | 91               | 3%  |
| Validator   | 87               | 3%  |
| Other       | 6                | 0%  |

Source (13/5/23): <a href="https://rov-measurements.nlnetlabs.net/stats/">https://rov-measurements.nlnetlabs.net/stats/</a>

### **RPKI Validator Options**

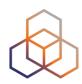

- Routinator
  - Built by NLNetlabs
- OctoRPKI
  - Cloudflare's relying party software

- FORT
  - Open source RPKI validator
- rpki-client
  - Integrated in OpenBsd

#### **Links for RPKI Validators**

https://github.com/NLnetLabs/routinator.git

https://github.com/cloudflare/cfrpki#octorpki

https://github.com/NICMx/FORT-validator/

https://www.rpki-client.org/

#### For more info...

https://rpki.readthedocs.io

## Steady growth: Adoption and ROAs

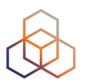

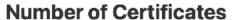

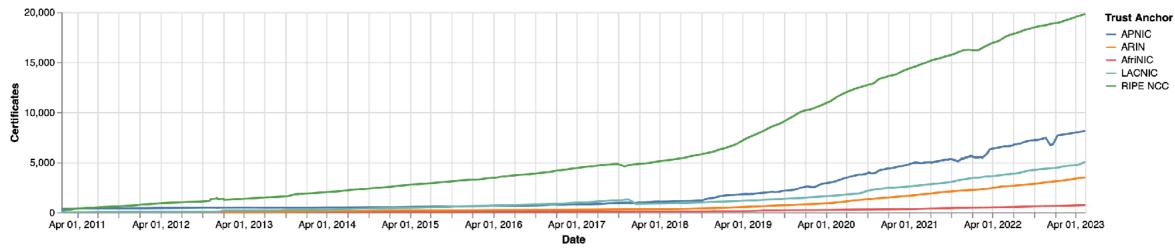

#### IPv4 address space in ROAs (/24s)

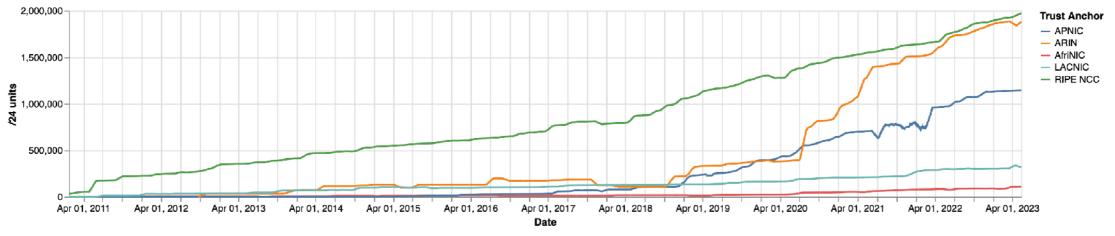

#### IPv6 address space in ROAs (/32s)

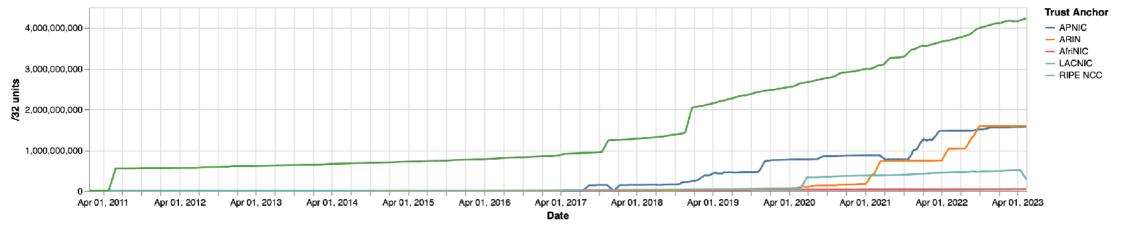

Source (14/5/23): <a href="https://certification-stats.ripe.net/">https://certification-stats.ripe.net/</a>

## **Adoption per RIR**

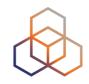

| RIR      | IPv4 Addr. Space | IPv6 Addr. Space |
|----------|------------------|------------------|
| APNIC    | 33%              | 23%              |
| RIPE NCC | 61%              | 37%              |
| LACNIC   | 42%              | 23%              |
| ARIN     | 29%              | 35%              |
| AFRINIC  | 25%              | 7%               |

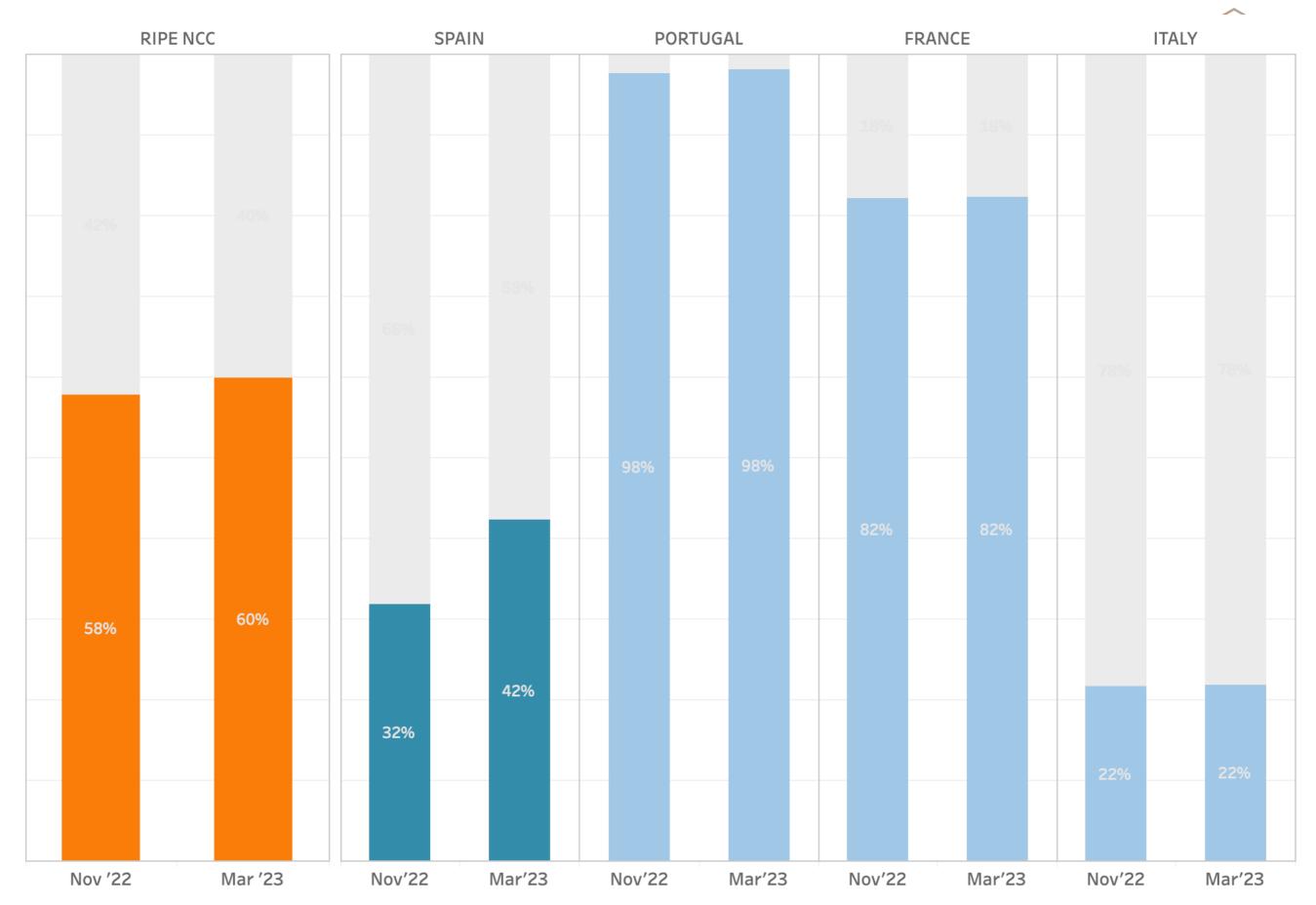

#### Countries with the most change in IPv4 ROA Coverage

November 2022 vs March 2023

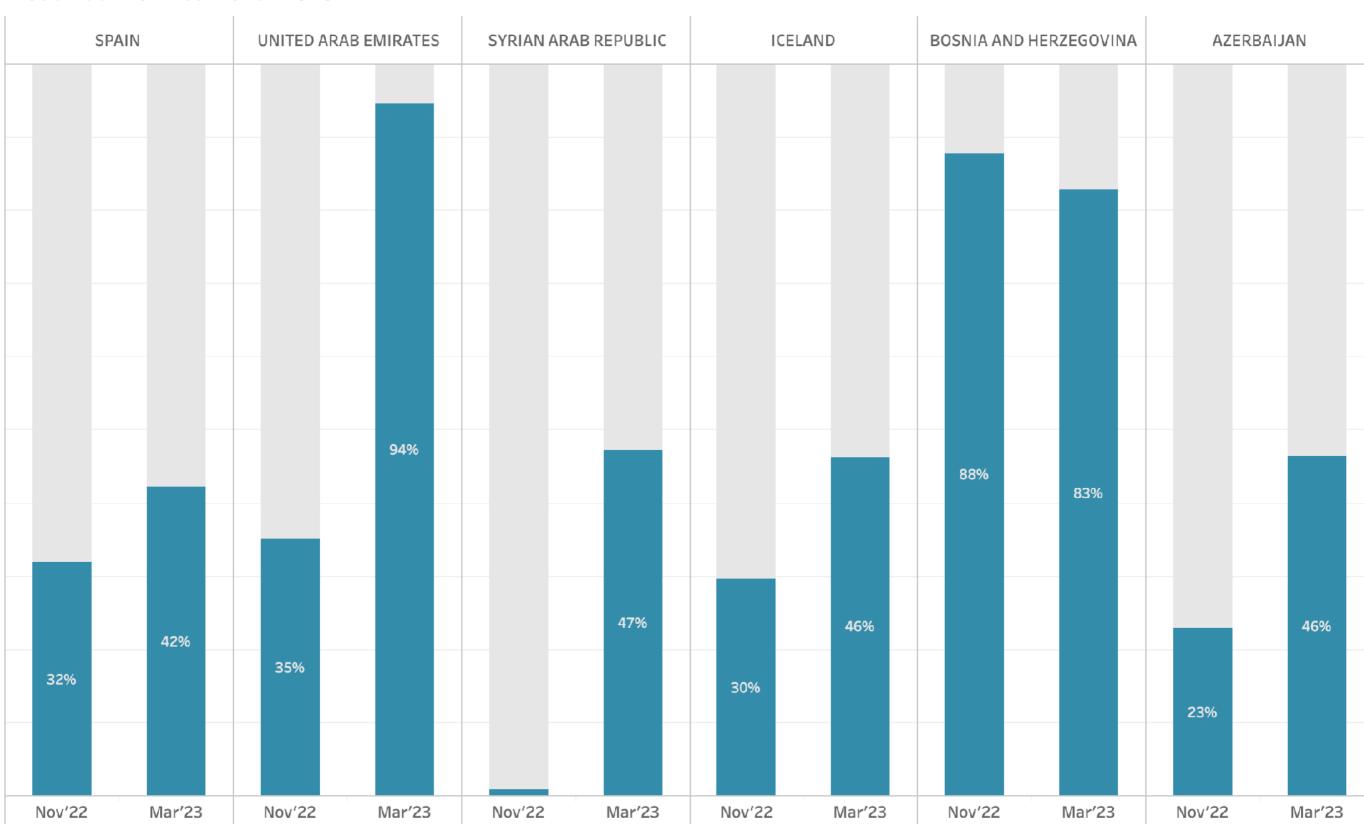

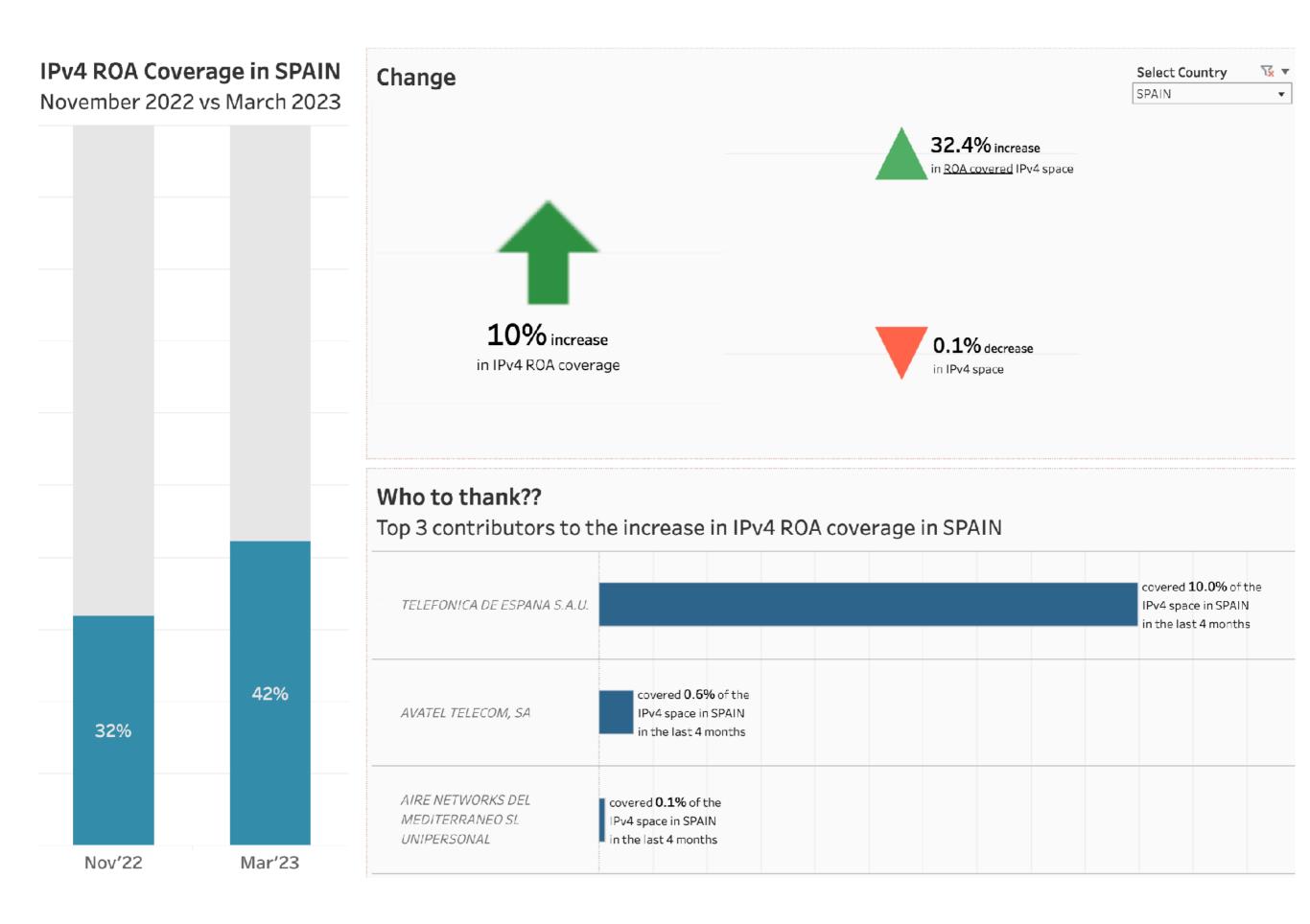

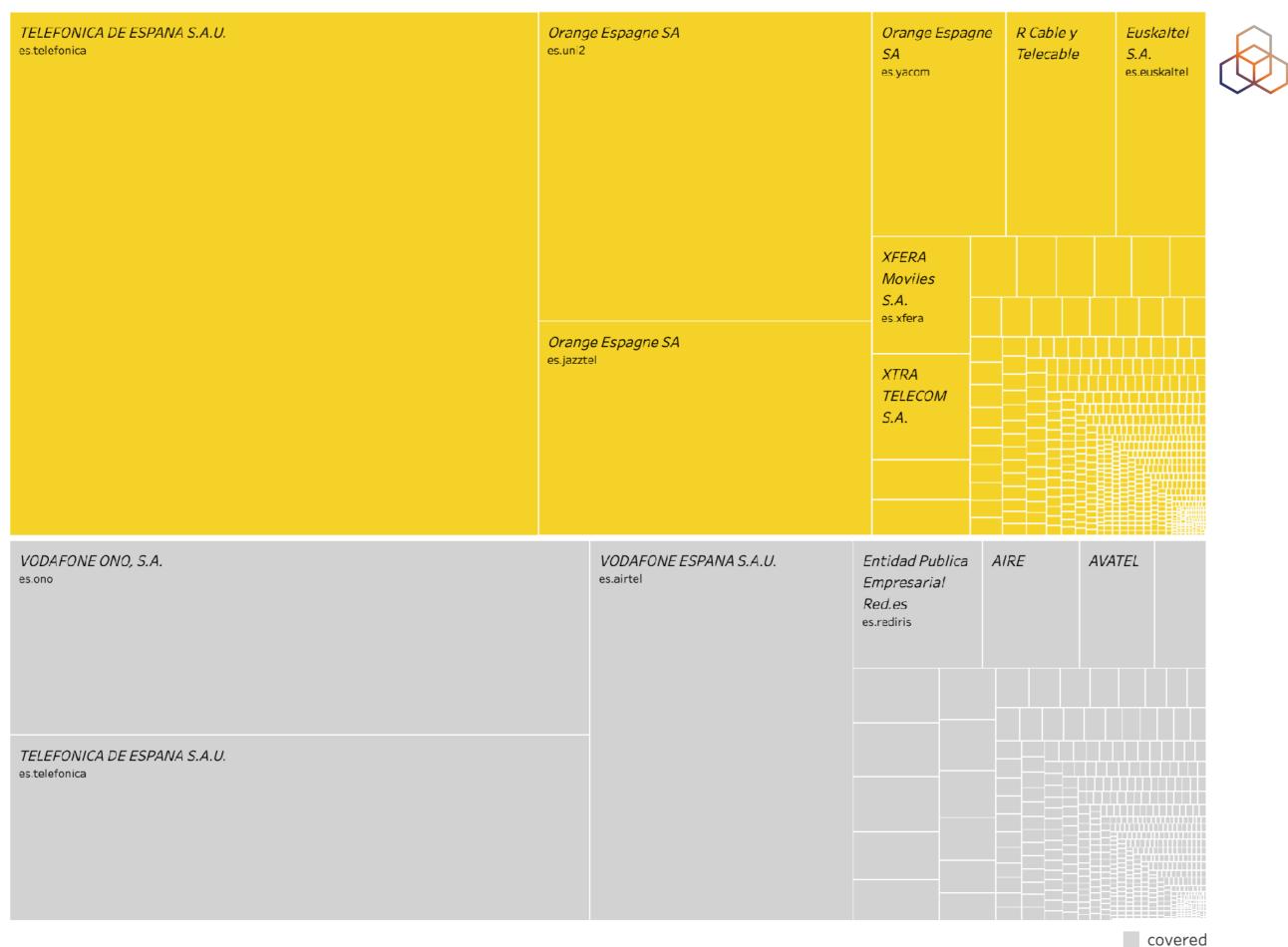

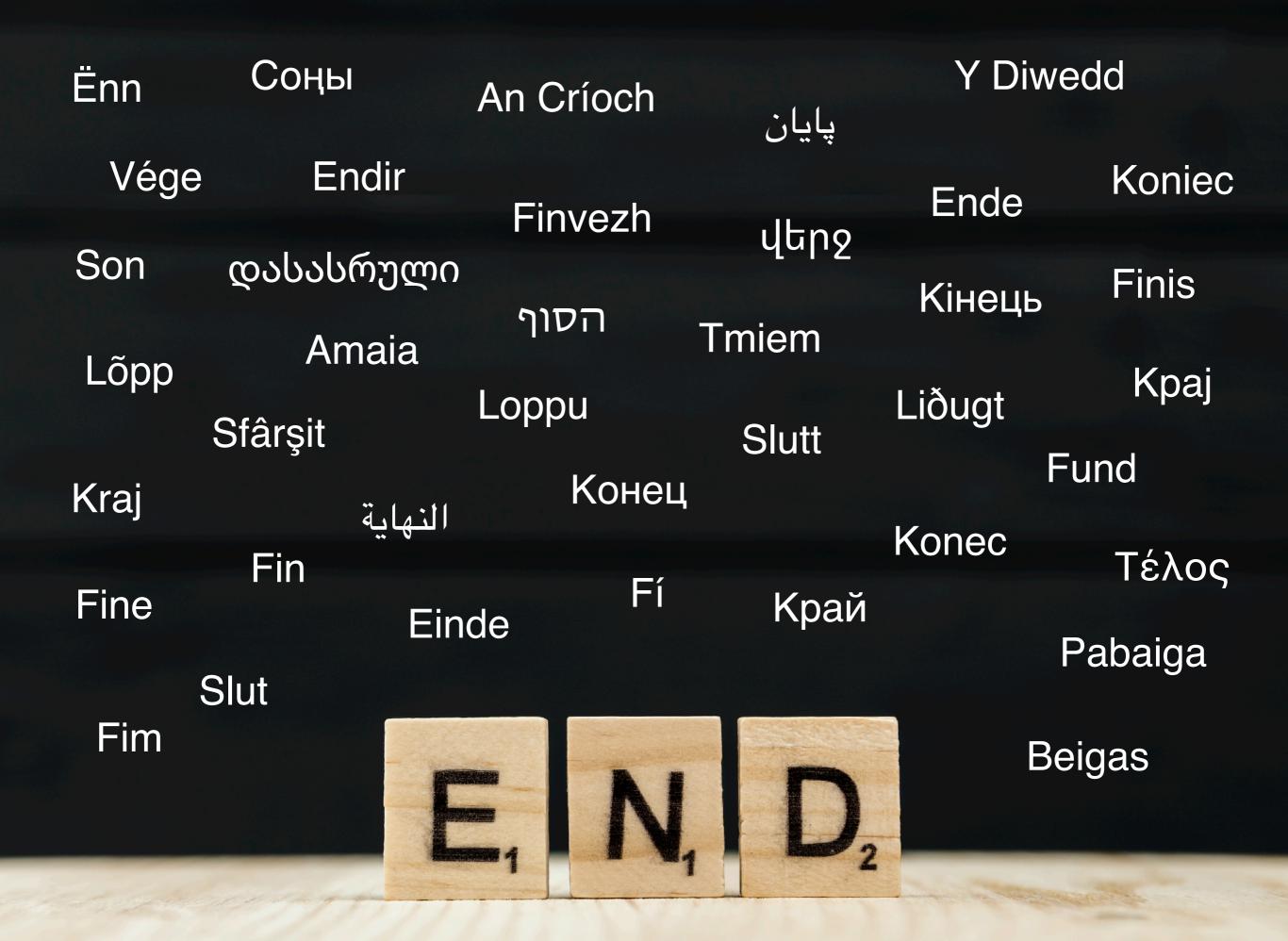

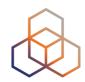

## Questions

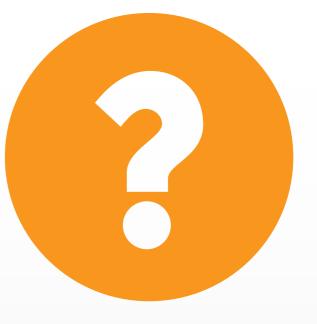